## **Smc Networks Smcd3gnv Manual**

If you ally infatuation such a referred **Smc Networks Smcd3gnv Manual** books that will come up with the money for you worth, acquire the totally best seller from us currently from several preferred authors. If you want to funny books, lots of novels, tale, jokes, and more fictions collections are with launched, from best seller to one of the most current released.

You may not be perplexed to enjoy all book collections Smc Networks Smcd3gnv Manual that we will definitely offer. It is not on the subject of the costs. Its virtually what you obsession currently. This Smc Networks Smcd3gnv Manual, as one of the most dynamic sellers here will certainly be in the midst of the best options to review.

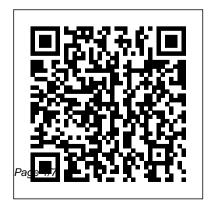

SMC Networks Xfinity DOC SIS 3.0 Cable Modem SMCD3GNV SMC-EZ1016DT SMC-EZ1024DT : Datasheet /

規格型錄: DS\_SMC-EZ101

6-EZ1024DT\_EU.pdf: User Manual / 使用手冊 ...

Smcd3gn Manual

We would like to show you a description here but the site won't allow us.

Xfinity
Network Equipment
Transforming the way the
world connects through
open networking solutions,
SMC Networks' can assist
you with our sister
company, Edge-Core,
networking products. From
wireless to enterprise
backbone network switches.

Edge-Core and SMC can deliver the networking infrastructure products your organization needs to be more ...

Smc Networks Smcd3gnv Manual - gardemypet.com SMC basic setup1.avi How to configure SMC wifi Router How To Port Forward SMC Networks 7904wbra2 WAN.avi User Review: SMC Networks D3CM1604 Modem (DOCSIS 3.0, 16x4 Channel Bonding) Approved for Time W... Convert DSL modem to switch Unboxing: SMC Networks Modem for Rogers Internet Extreme

## Plus and Ultimate Users

How to Reset a Router 1 Internet SetupHow To Setup Foscam FI9821P P2P Wireless IP Camera IP Camera PC Setup How to Setup and Configure Any Wireless Router Tech Lab **Tutorial SMC Networks** 7904wbra2 Wireless.avi Fix MacBook by resetting SMC SMC WBR-14S-N5 Router Configuration Bangla Tutorial 2016 Want faster wifi? Here are 5 weirdly easy tips. How to Setup a TP-Link WiFi Router Adding LAN Ports To Your Router And Increasing Your LAN (Local Area Network) Speed How to Setup

Wireless Router for Home WiFi Wireless Bridges for Networking

720p HD IP Camera P2P - Wireless Router to a Cable unboxing, set up, install and Configure (on Android and PC) How to forward ports on Internet Service Using the an Xfinity Router and find Self-Install Kit your external IP Cable Smcd3gn Manual - Internet vs. DSL Internet e13components.com How To Setup Your DVR [Books] Smc Networks For Remote View (Step By Smcd3gnv Manual This user Step)

How? and Why? to Reset
The System Management
Controller (SMC Reset)
Video Tutorial: Fixing Wi Fi
Connectivity How to set up
a wired network SelfInstallation: Spectrum
Internet, In-Home WiFi and

Voice Connect to Xfinity Wifi? Sure why not?! How to Hook Up a NETGEAR Wireless Router to a Cable Modem: Tech Vice Setting Up Your Xfinity Prepaid Self-Install Kit Smcd3gn Manual e13components.com [Books] Smc Networks Smcd3gnv Manual This user manual contains all the information you need to install and configure your new SMCD3G Cable Modem Gateway. v SMCD3G Cable Modem Gateway User Manual SMCD3G Cable Modem Nintendo - Customer Service |

Wireless Router - SMC ... Manual The SMCD3GN Wireless Cable Modem Gateway is the ideal all-in-one wired and wireless solution for the home or business environment. SMC is proud to provide you with a powerful, yet simple communication device for connecting your local area network (LAN) to the Internet. Page 6: Key Smc Networks Smcd3gnv Manual **SMC NETWORKS** SMCD3GN2 USER MANUAL Pdf Download | ManualsLib The SMCD3GNV3 is a Multimedia Voice gateway based upon 4x4 DOCSIS 3.0 technology delivering Voice and Data, and enabling new Home Security and Automation and

Voice services.

D3GNV3 Wireless Router User Manual User's manual with ... Comcast XFINITY SMC-D3GNV Pdf User Manuals. View online or download Comcast XFINITY SMC-D3GNV User Manual Smc Networks Smcd3gnv Manual

SMC is proud to provide you with a powerful, yet simple communication device for connecting your local area network (LAN) to the Internet. This user manual contains all the information you need to install and

configure your new SMCD3GN Wireless Cable Modem Gateway. v SMCD3GN Wireless Cable Modem Gateway User Manual SMC Networks the same way as the book. smc networks smcd3gnv manual in fact offers what everybody wants. The choices of the words, dictions, and how the author conveys the declaration and lesson to the readers are categorically easy to understand. So, as soon as you quality bad, you may not think correspondingly hard

nearly this book. You can enjoy Smc Networks Smcd3a Manual - Engineering Study Material Smc Networks SMCD3G Manuals The SMCD3G is a powerful and fl exible DOCSIS 3.0 gateway providing high-speed Internet access for commercial services including teleworker, hospitality and other SMB applications. SMCD3G-BIZ **DOCSIS 3.0 Commercial** Cable Modem Gateway **OVERVIEW Get Free Smc** Networks Smcd3g

Manualyou habit currently. This smc networks smcd3a manual, as one of the most effective sellers here will very be in the midst of the best options to review. Smc networks SMCD3GN Manuals | ManualsLib Smc Networks SMCD3GN Manuals Smc Networks SMCD3GN-RRR Manuals This item SMC Networks Xfinity DOC SIS 3.0 Cable Modem SMCD3GNV. MOTOROLA 8x4 Cable Modem, Model MB7220, 343 Mbps DOCSIS 3.0, Certified by Comcast XFINITY, Time Warner Cable, Cox, BrightHouse, and More

(No Wireless) ARRIS Surfboard (8x4) Smc Networks Smcd3gnv Manual Gateway SMC ... SG :: SMC SMCD3GNV Cable Gateway

SMCD3GN Wireless Cable
Modem Gateway User
Manual
The SMCD3GN Wireless
Cable Modem Gateway is the
ideal all-in-one wired and
wireless solution for the home
or business environment.
SMC is proud to provide you
with a powerful, yet simple
communication device for
connecting your local area

network (LAN) to the Internet. Page 6: Key Features Comcast XFINITY SMC-**D3GNV Manuals** The key features of the SMCD3GNV include a Packet Cable 1.5 eMTA and a 802 11n interface that allows for VoIP phone service, whole home distribution of digital content, easy networking of computers, external hard drives, and gaming consoles. Smcd3gn Manual ddhfe.valoe.imagesale.me View and Download SMC Networks SMCD3GNV3 user manual online. Comcast Wireless

Cable Modem Gateway. SMCD3GNV3 gateway pdf manual download.

SMC Old Product Download / 舊產品下載 ... - SMC Networks Wireless Router User Manual details for FCC ID JI5-D3GNV3 made by SMC Networks Inc. **Document Includes User Manual** User's manual with product spec ... D3GNV3 Wireless Router User Manual User's manual with product spec SMC Networks SMC Networks Wireless Router, FCC ID > SMC Networks Inc ... Figure 23. Example of Comcast Network Menu 46 SMCD3GNV ... SMC NETWORKS SMCD3GNV3 USER MANUAL Pdf Download |

ManualsLib
Applies to SMC routers
including: SMCD3GNV. By
default, the network name ...
Network name: Under 'Wifi'
then ... refer to the router's
manual, the router's
manufacturer, or the internet
service ...

SMC NETWORKS SMCD3GN

USER MANUAL Pdf
Download | ManualsLib
Related Manuals for SMC
Networks SMCD3GN2.
Gateway SMC Networks
SMCD3GN User Manual.
Docsis 3.0 wireless cable modem
gateway (72 pages) Gateway

Commercial Cable Modem Gateway SMCD3G-BIZ Specifications. Docsis 3.0 commercial cable modem gateway (2 pages) SMC basic setup1.avi How to configure SMC wifi Router How To Port Forward SMC Networks 7904wbra2 WAN avi User Review: SMC Networks D3CM1604 Modem (DOCSIS 3.0, 16x4 Channel Bonding) Approved for Time W... Convert DSL modem to switch **Unboxing: SMC Networks** Modem for Rogers Internet Extreme Plus and Ultimate Users How to Reset a Router | Internet

SMC Networks DOCSIS 3.0

Setup How To Setup Foscam F19821P P2P Wireless IP Camera unboxing, set up, install and IP Camera PC Setup How to Setup and Configure Any Wireless Router Tech Lab Tutorial SMC Networks 7904wbra2 Wireless avi Fix MacBook by resetting SMC SMC WBR-14S-N5 Router Configuration Bangla Tutorial 2016 Want faster wifi? Here are 5 weirdly easy tips. How to Setup a TP-Link WiFi Router Adding LAN Ports To Your Router And **Increasing Your LAN (Local** Area Network) Speed How to Setup Wireless Router for Home Connect to Xfinity Wifi? Sure WiFi Wireless Bridges for Networking

720p HD IP Camera P2P configure (on Android and PC) How to forward ports on an Xfinity Router and find your external IP Cable Internet vs. DSL Internet How To Setup Your DVR For Remote View (Step By Step)

How? and Why? to Reset The System Management Controller (SMC Reset) Video Tutorial: Fixing Wi Fi Connectivity How to set up a wired network Self-Installation: Spectrum Internet, In-Home WiFi and Voice why not?! How to Hook Up a **NETGEAR** Wireless Router to a

Cable Modem: Tech Vice Setting Up Your Xfinity Prepaid Internet Service Using the Self-Install Kit We have 1 SMC Networks SMCD3GN manual available for free PDF download: User Manual . SMC Networks SMCD3GN User Manual (72 pages) DOCSIS 3.0 Wireless Cable Modem Gateway. Brand: SMC Networks ...